# <span id="page-0-0"></span>**IMPLEMENTASI SISTEM PENDUKUNG KEPUTUSAN PEMILIHAN EKSTRAKURIKULER MENGGUNAKAN METODE** *SIMPLE MULTI-ATTRIBUTE RATING TECHNIQUE* **(SMART) BERBASIS WEB**

**(Studi Kasus : MAN 2 Ponorogo)**

## **SKRIPSI**

Diajukan Dan Disusun Sebagai Salah Satu Syarat

Untuk Memperoleh Gelar Sarjana Strata Satu (S1)

Pada Program Studi Teknik Informatika Fakultas Teknik

Universitas Muhammadiyah Ponorogo

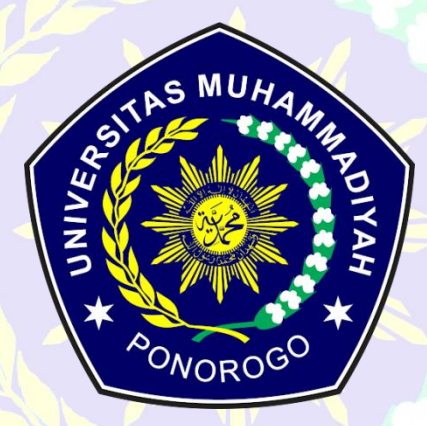

MELYANA DWI TRISTANTI

18532981

## **PROGRAM STUDI TEKNIK INFORMATIKA**

**FAKULTAS TEKNIK**

**UNIVERSITAS MUHAMMADIYAH PONOROGO**

**2022**

#### **HALAMAN PENGESAHAN**

<span id="page-1-0"></span>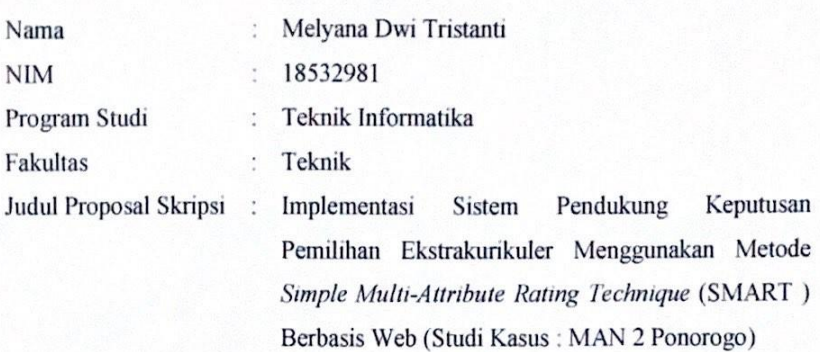

Isi dan formatnya telah disetujui dan dinyatakan memenuhi syarat

Untuk melengkapi persyaratan guna memperoleh Gelar Sarjana pada

Program Studi Teknik Informatika Fakultas Teknik Universitas Muhammadiyah Ponorogo

Ponorogo, 1 Agustus 2022 Menyetujui, Dosen Pembinsbing 1, Dosen Pembimbing II, Angga Prasetyo, S.T., M.Kom. Fauzan Masykur, S.T., M.Kom. NIK. 19810316 201112 13 NIK. 19820819 201112 13 Mengetahui, Dekan Fakultas Teknik, Ketua Program Studi Teknik Informatika, Edy Kurniawan, S.T., MT. Adi Fajaryanto C. S.Kom., M.Kom. NIK. 19771026 200810 12 NIK. 19840924 201309 13

 $\ddot{\mathbf{u}}$ 

#### PERNYATAAN ORISINALITAS SKRIPSI

Yang bertanda tangan di bawah ini:

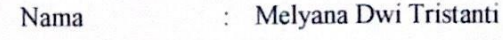

**NIM** 18532981

Teknik Informatika Program Studi š,

Dengan ini menyatakan bahwa Skripsi saya dengan judul: "Implementasi Sistem Pendukung Keputusan Pemilihan Ekstrakurikuler Menggunakan Metode Simple Multi-Attribute Rating Technique (SMART) Berbasis Web (Studi Kasus: MAN 2 Ponorogo)" bahwa berdasarkan hasil penelusuran berbagai karya ilmiah, gagasan dan masalah ilmiah yang saya rancang/teliti di dalam Naskah Skripsi ini adalah asli dari pemikiran saya. Tidak terdapat karya atau pendapat yang pernah ditulis atau diterbitkan oleh orang lain, kecuali yang secara tertulis dikutip dalam naskah ini dan disebutkan dalam sumber kutipan dan daftar pustaka

Apabila ternyata di dalam Naskah Skripsi ini dapat dibuktikan terdapat unsur- unsur plagiarisme, saya bersedia ijazah saya dibatalkan, serta proses sesuai dengan peraturan perundang-undangan yang berlaku.

Demikian pernyataan ini dibuat dengan sesungguhnya dan dengan sebenar-benarnya

Ponorogo, 1 Agustus 2022

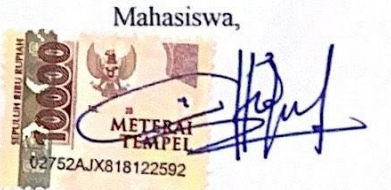

Melyana Dwi Tristanti NIM. 18532981

### HALAMAN BERITA ACARA UJIAN

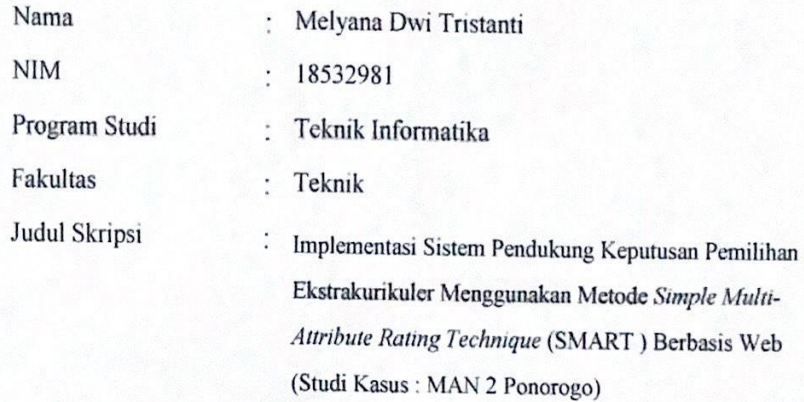

Telah diuji dan dipertahankan dihadapan

Dosen penguji tugas akhir jenjang Strata Satu (S1) pada:

Hari

:  $Jum'at$ 

Tanggal

: 29 Juli 2022

Dosen Penguji,

Dosen Penguji I,

Adi Fajaryanto Cobantoro, S.Kom., M.Kom. NIK. 19840924 201309 13

Dosen Penguji II,

Ismail Abdurrozzaq Z, S.Kom., M.Kom. NIK. 19880728 201804 13

Ketua Program Studi Teknik Informatika.

Mengetahui,

Dekan Fakultas Teknik,

turniawan, S.T., M.T. Edv NIK. 19771026 200810 12

Adi Fajaryanto Cobantoro, S.Kom., M.Kom. NIK. 19840924 201309 13

 $iv$ 

## <span id="page-4-0"></span>BERITA ACARA BIMBINGAN SKRIPSI

#### **BERITA ACARA BIMBINGAN SKRIPSI**

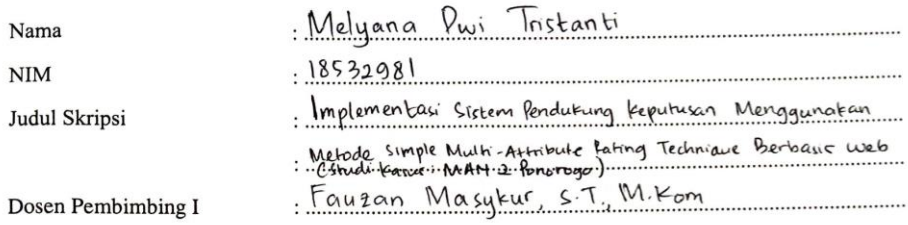

#### PROSES PEMBIMBINGAN

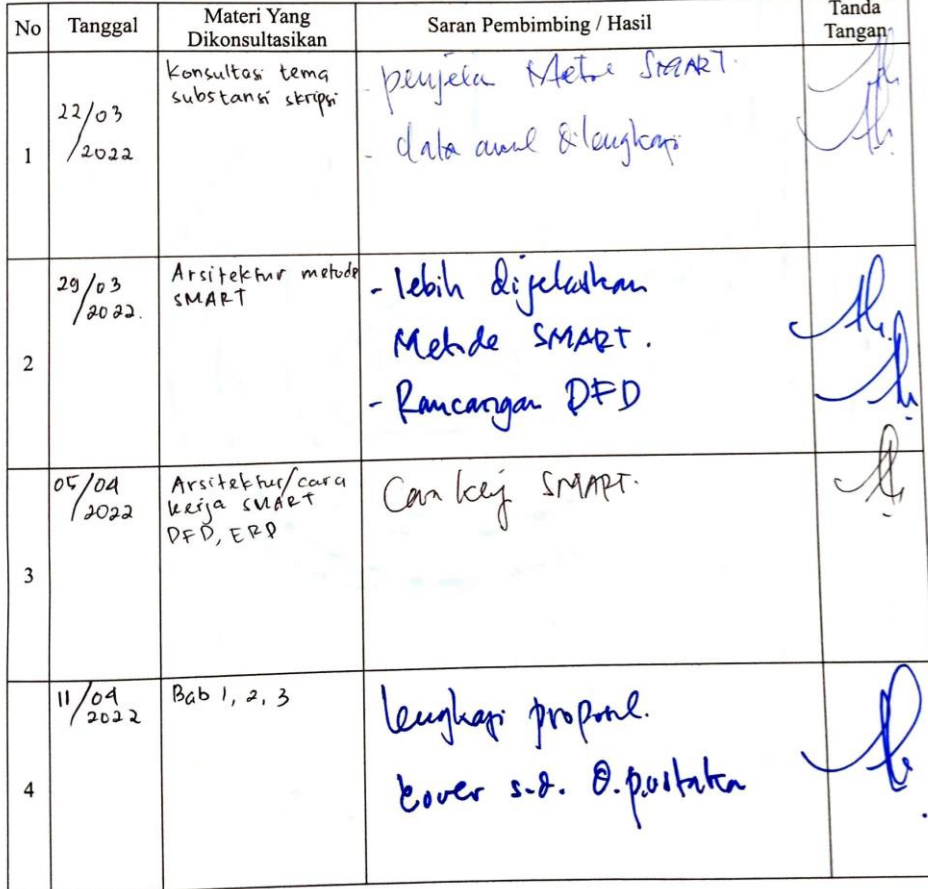

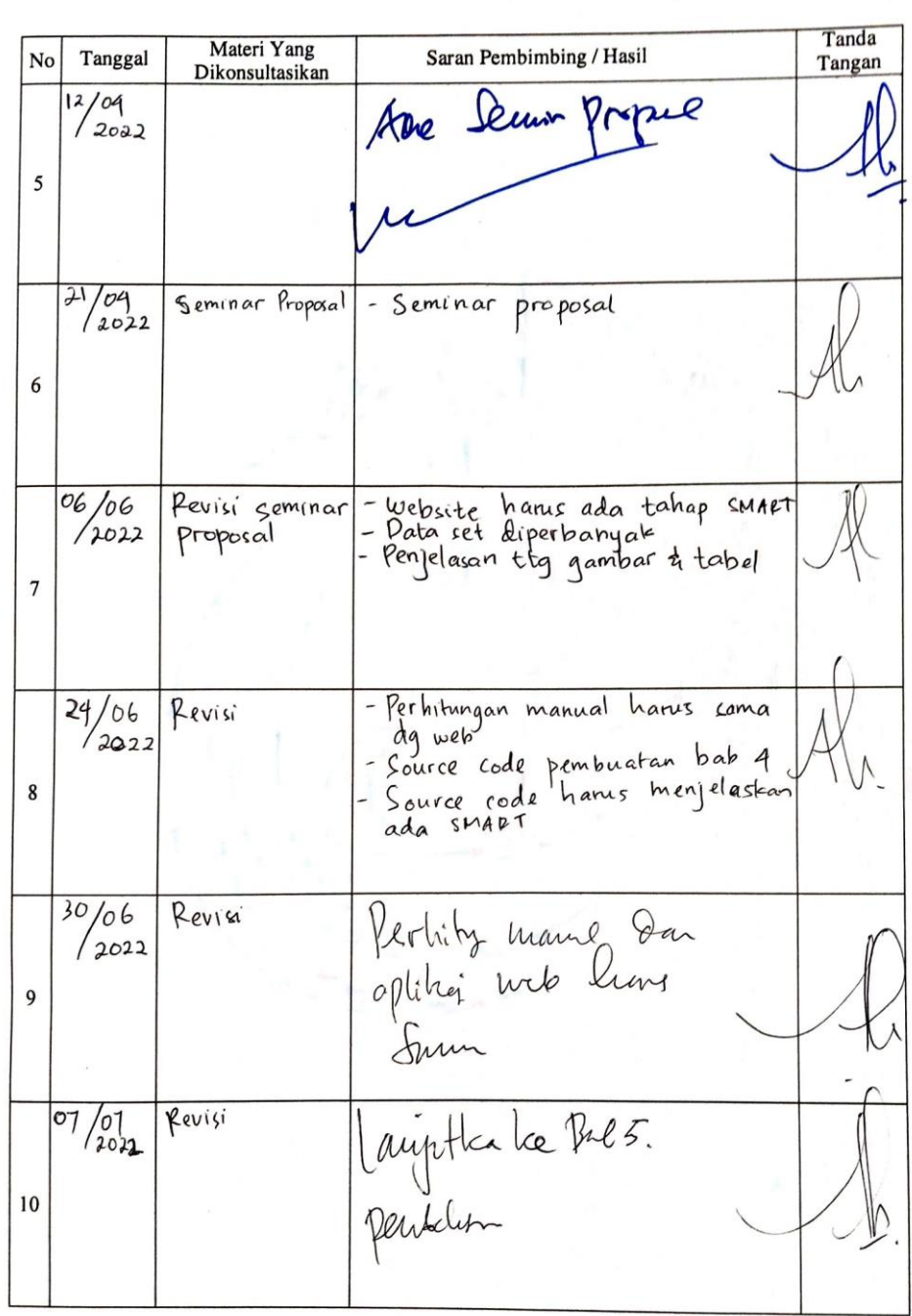

. . . . . . . . . . . . . . . .

 $\hat{r}$ 

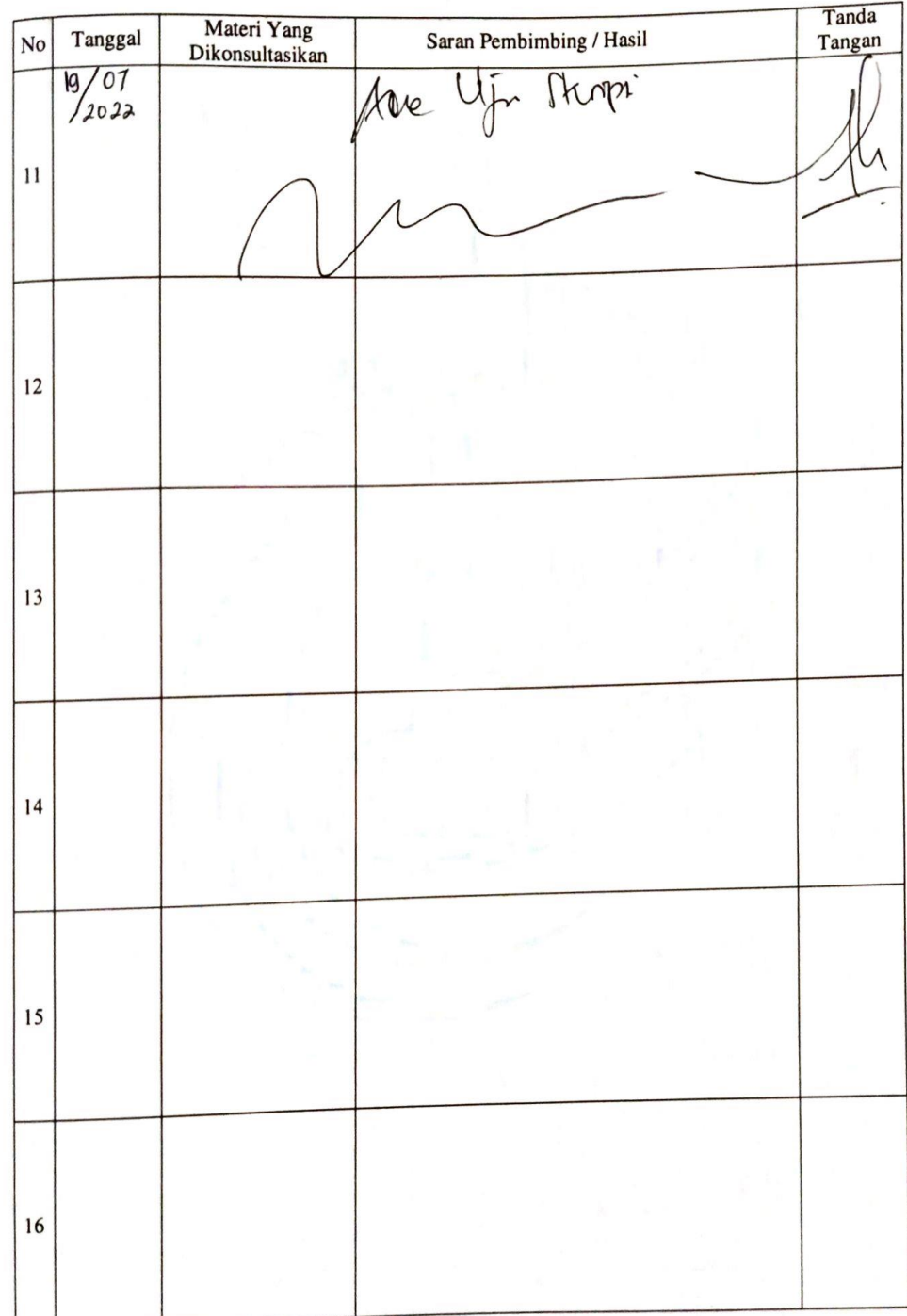

#### **BERITA ACARA BIMBINGAN SKRIPSI**

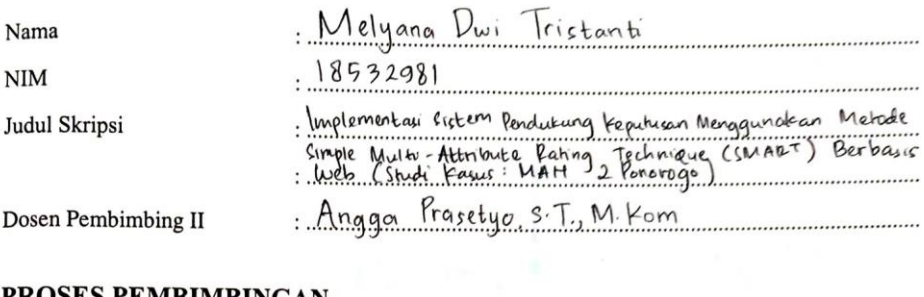

### PROSES PEMBIMBINGAN

のこの

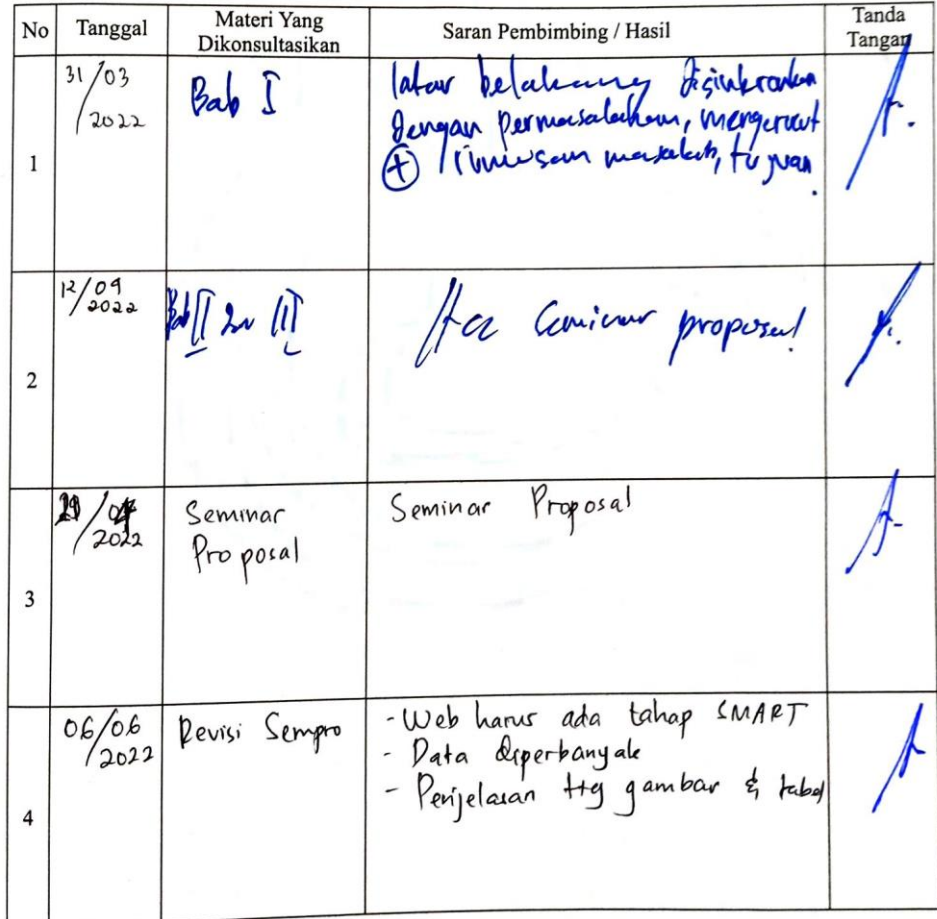

 $\overline{\phantom{a}}$ 

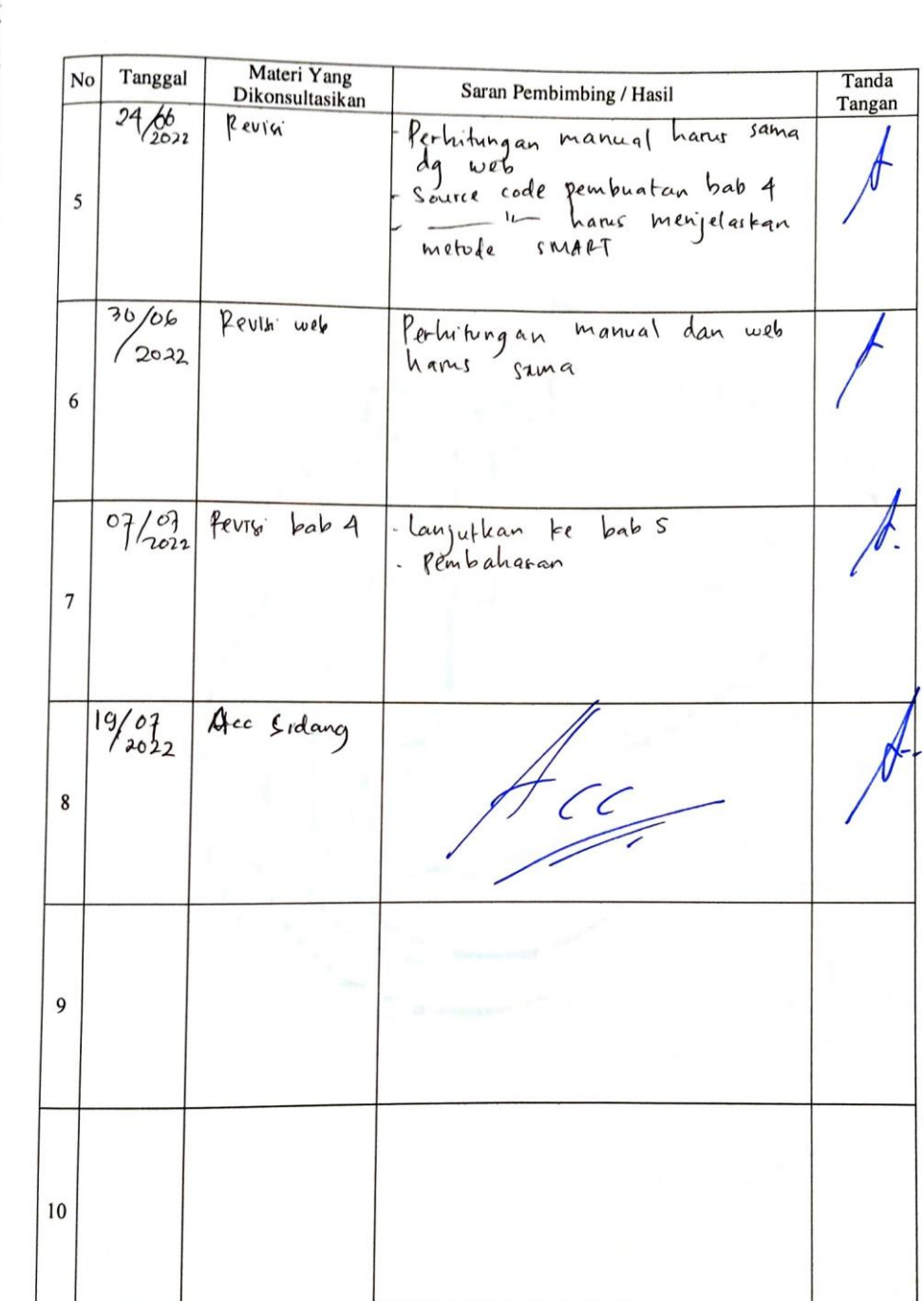

 $\overline{1}$ 

### SURAT KETERANGAN HASIL PLAGIASI SKRIPSI

<span id="page-9-0"></span>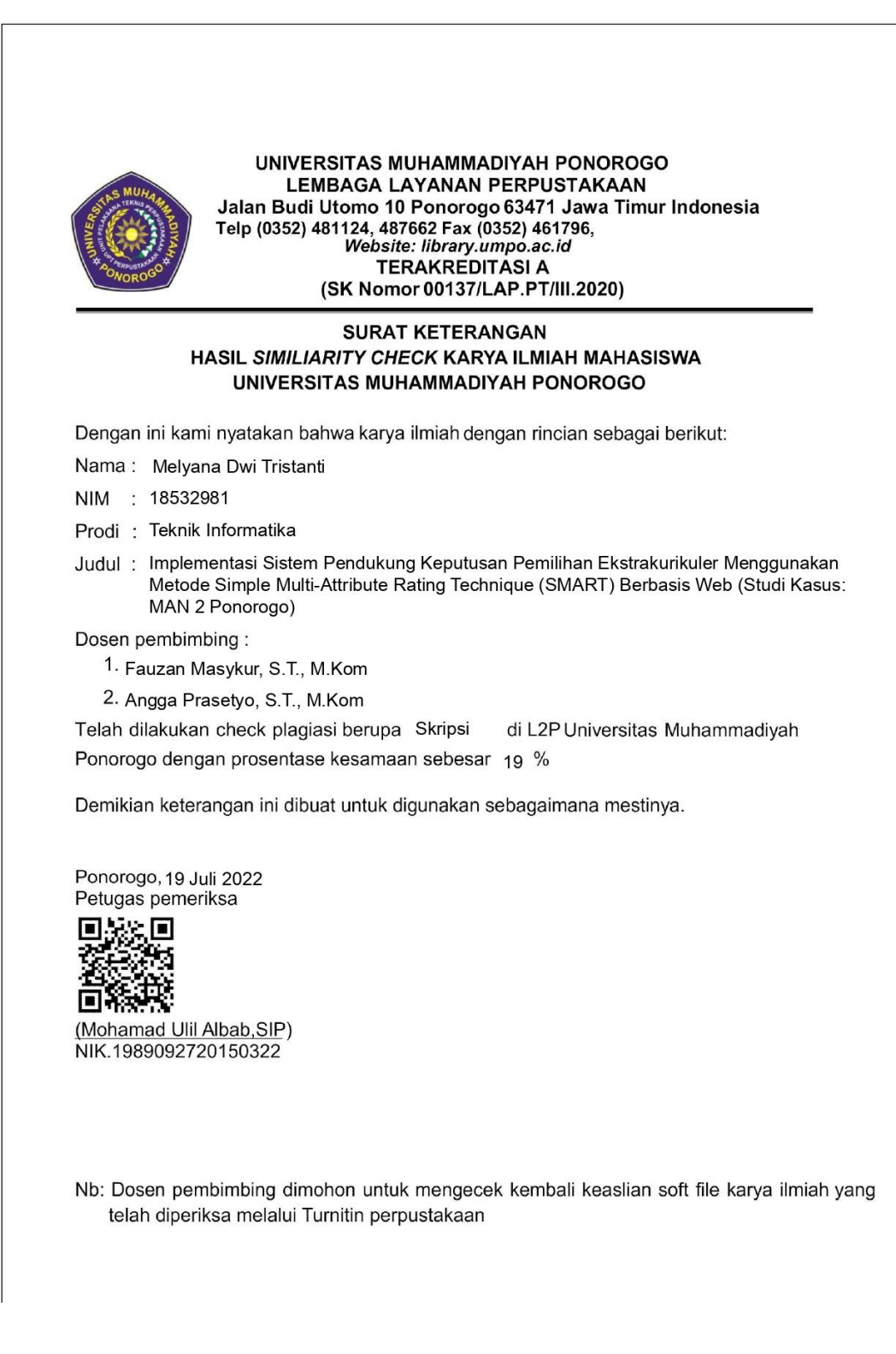

### SURAT KETERANGAN HASIL PLAGIASI ARTIKEL

<span id="page-10-0"></span>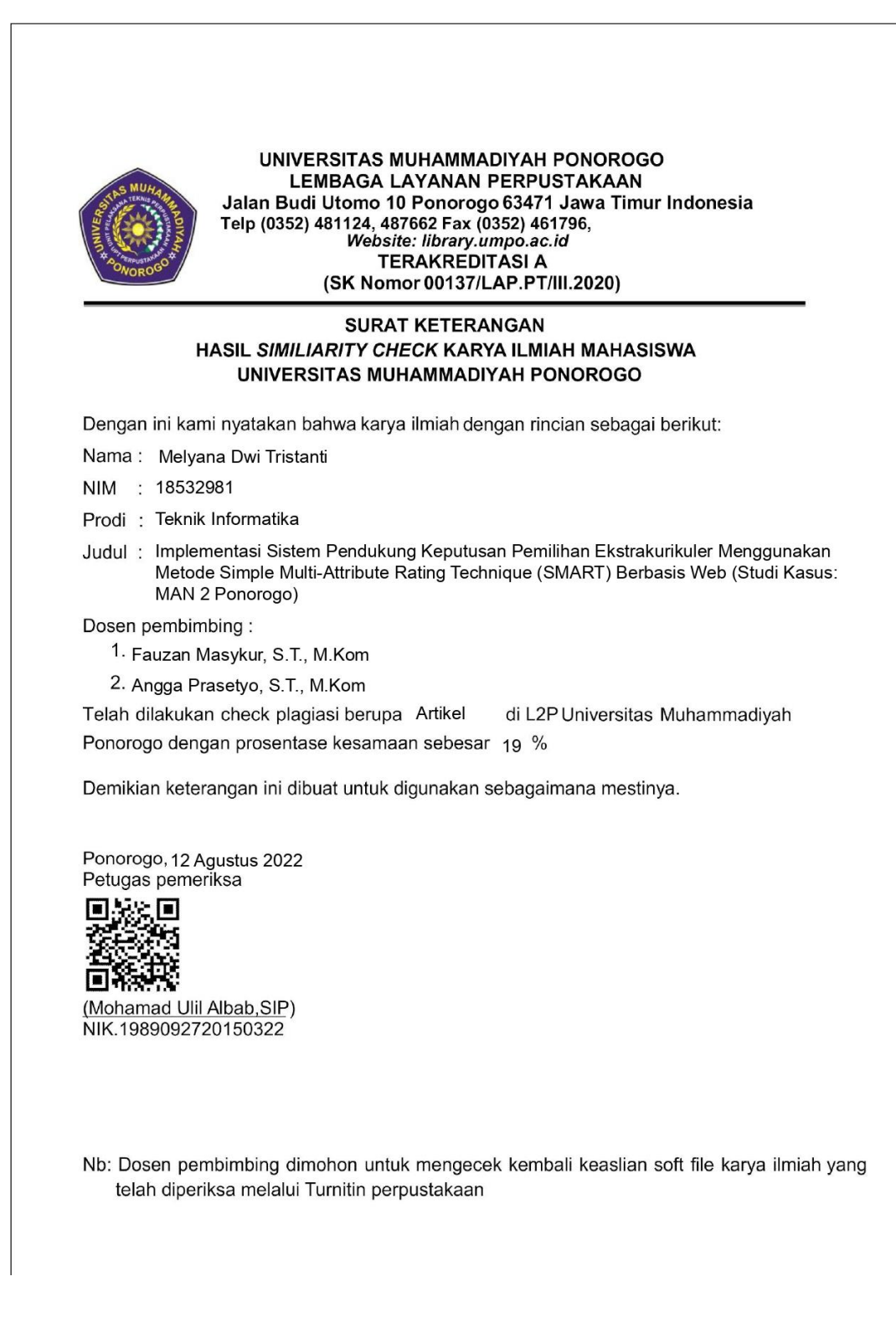

### **MOTTO**

<span id="page-11-0"></span>*"Karena sesungguhnya sesudah kesulitan itu ada kemudahan. Sesungguhnya sesudah* 

*kesulitan itu ada kemudahan."*

Q.S Al-Insyirah ayat 5-6

*"Siapa yang keluar untuk menuntut ilmu, maka dia berjuang fi sabilillah hingga dia kembali."*

HR. Tirmidzi

*"Kita sebenarnya tidak membutuhkan kata-kata sebagai motivasi, karena katakata tersebut hanya omong kosong jika kita tidak bertindak. Kita hanya butuh* 

*tindakan yang nyata."*

**PONOROGO** 

### **HALAMAN PERSEMBAHAN**

<span id="page-12-0"></span>Alhamdulillah puji syukur kehadirat Allah SWT yang telah melimpahkan rahmat, taufiq serta hidayahnya sehingga penulis dapat menyelesaikan skripsi yang berjudul "Implementasi Sistem Pendukung Keputusan Pemilihan Ekstrakurikuler Menggunakan Metode *Simple Multi Attribute Rating Technique* (SMART) berbasis Web (Studi Kasus : MAN 2 Ponorogo)", dan diajukan sebagai salah satu syarat untuk mendapatkan gelar Sarjana pada jenjang Strata Satu (S1). Pada kesempatan ini penulis mempersembahkan skripsi ini untuk:

- 1. Skripsi ini saya persembahkan sepenuhnya untuk kedua orang tua yang telah membesarkan saya, Bapak Sutrisno dan Mama Sunarti. Keduanya yang dengan ikhlas mendidik, membiayai, dan mengasuh saya dengan baik. Tak lupa do'a yang mereka tanpa henti panjatkan kepada Allah SWT agar saya diberikan kelancaran dalam mengerjakan skripsi ini.
- 2. Saudara saya Ria Trisnawati dan suaminya Nashrul Yunif Fardhian. Terima kasih telah memberikan dukungan selama menyelesaikan kuliah dan penyelesaian skripsi ini.
- 3. Terima kasih saya ucapkan kepada Erwan Yova Ady Pratama, yang tanpa bosan mendukung dan mengingatkan saya untuk mengerjakan skripsi setiap hari.
- 4. Seluruh keluarga besar Prodi Teknik Informatika angkatan 2018 Unmuh Ponorogo, khususnya kelas C yang selama ini menemani berjuang, memberikan motivasi dan bantuan ketika saya mengalami kesulitan dalam mengerjakan skripsi. Saya mengucapkan banyak terima kasih.
- 5. Serta seluruh sahabat saya mulai dari sahabat MTs yaitu Mbak Rovi, Mbak Yuni, dan Riska. Sahabat MAN saya yaitu Dian, Zada, Novita, dan Aifu saya mengucapkan banyak terima kasih karena telah membantu memberikan dukungan dan do'a nya dalam mengerjakan skripsi ini.

## **IMPLEMENTASI SISTEM PENDUKUNG KEPUTUSAN PEMILIHAN EKSTRAKURIKULER MENGGUNAKAN METODE** *SIMPLE MULTI-ATTRIBUTE RATING TECHNIQUE* **(SMART) BERBASIS WEB**

Melyana Dwi Tristanti, Fauzan Masykur, Angga Prasetyo

Program Studi Teknik Informatika, Fakultas Teknik, Universitas Muhammadiyah

Ponorogo

e-mail : melyanadwitristanti@gmail.com

#### **ABSTRAK**

<span id="page-13-0"></span>Selama ini proses pendaftaran ekstrakurikuler di MAN 2 Ponorogo masih dilakukan secara manual. Seperti menyebarkan formulir ke setiap siswa kemudian dikumpulkan ke ketua kelas, dan hal ini dirasa kurang efektif sehingga proses seleksi penerimaan anggota ekstrakurikuler tidak berjalan dengan maksimal, karena sekolah tidak mengetahui apakah siswa tersebut berminat dan berbakat pada ekstrakurikuler yang dipilihnya. Sehingga peneliti membangun suatu sistem pendukung keputusan pemilihan ekstrakurikuler menggunakan metode *Simple Multi-Attribute Rating Technique* (SMART) berbasis Web di MAN 2 Ponorogo yang bertujuan agar membantu siswa dalam memilih dan mempertimbangkan pemilihan ekstrakurikuler di sekolah. Metode SMART merupakan teknik pengambilan keputusan multi kriteria didasarkan pada teori bahwa setiap alternatif terdiri dari sejumlah kriteria yang memiliki nilai-nilai dan setiap kriteria memiliki bobot yang menggambarkan seberapa penting ia dibandingkan dengan kriteria lain. Penelitian ini mengimplementasikan *Simple Multi Attribute Rating Technique* (SMART) ke dalam sistem pendukung keputusan berbasis web. Perancangan program menggunakan bahasa pemrograman PHP serta menggunakan *database* MySQL.

#### **Kata Kunci : Ekstrakurikuler, Metode SMART, MySQL , PHP ABSTRACT**

*So far, the extracurricular registration process at MAN 2 Ponorogo is still done manually. Such as distributing forms to each student and then collecting them to the class president, and this is deemed ineffective so that the selection process for extracurricular members does not run optimally, because the school does not know whether the student is interested and talented in the extracurricular he has chosen. So the researchers built a decision support system for extracurricular selection using the Web-based Simple Multi-Attribute Rating Technique (SMART) method at MAN 2 Ponorogo which aims to assist students in choosing and considering extracurricular choices at school. The SMART method is a multi-criteria decision-making technique based on the theory that each alternative consists of several criteria that have values and each criterion has a weight that describes how important it is compared to other criteria. This study implements the Simple Multi-Attribute Rating Technique (SMART) into a webbased decision support system. The design of the program uses the PHP programming language and uses the MySQL database.*

*Keywords***:** *Extracurricular, The SMART method, MySQL, PHP*

### **KATA PENGANTAR**

<span id="page-14-0"></span>Puji syukur Alhamdulillah kehadirat Allah SWT atas berkat dan rahmat-Nya yang telah senantiasa memberikan pencerahan dan kelancaran sehingga penulis dapat menyelesaikan skripsi yang berjudul "Implementasi Sistem Pendukung Keputusan Pemilihan Ekstrakurikuler Menggunakan Metode *Simple Multi Attribute Rating Technique* (SMART) berbasis Web (Studi Kasus : MAN 2 Ponorogo)" dengan tepat waktu.

Skripsi ini jauh dari kata sempurna, segala usaha dan doa yang telah diikhtiarkan sehingga penulis dapat menyelesaikan pendidikan ini. Segala masukan dan saran akan sangat membantu saya untuk kedepannya dapat menulis dengan lebih baik. Banyak sekali pihak yang telah terlibat dalam membantu skripsi saya supaya menjadi lebih bermanfaat. Untuk itu saya mengucapkan banyak terima kasih kepada:

- 1. Bapak Edy Kurniawan, S.T., M.T selaku Dekan Fakultas Teknik Universitas Muhammadiyah Ponorogo.
- 2. Bapak Adi Fajaryanto Cobantoro, S.Kom., M.Kom selaku Kaprodi Teknik Informatika Universitas Muhammadiyah Ponorogo.
- 3. Bapak Fauzan Masykur, S.T., M.Kom selaku Dosen Pembimbing 1.
- 4. Bapak Angga Prasetyo, S.T., M.Kom selaku Dosen Pembimbing 2.
- 5. Bapak Adi Fajaryanto Cobantoro, S.Kom., M.Kom dan Bapak Ismail Abdurrozzaq Z, S.Kom.,M.Kom selaku Dosen Penguji.
- 6. Ibu Khoiru Nurfitri, S.Kom., M.Kom selaku Dosen Wali Kelas.
- 7. Kedua orang tua yang senantiasa memberikan dukungan dan doa.
- 8. Saudara dan teman teman lainnya yang tidak bisa penulis sebutkan satu per satu.
- 9. Teman teman Prodi Teknik Informatika angkatan 2018, khususnya kelas  $TI C$

Akhir kata semoga skripsi ini dapat bermanfaat sebagai sumber informasi, sumber inspirasi, dan bagi para pembaca terutama rekan – rekan mahasiswa Universitas Muhammadiyah Ponorogo.

Melyana Dwi Tristanti

## **DAFTAR ISI**

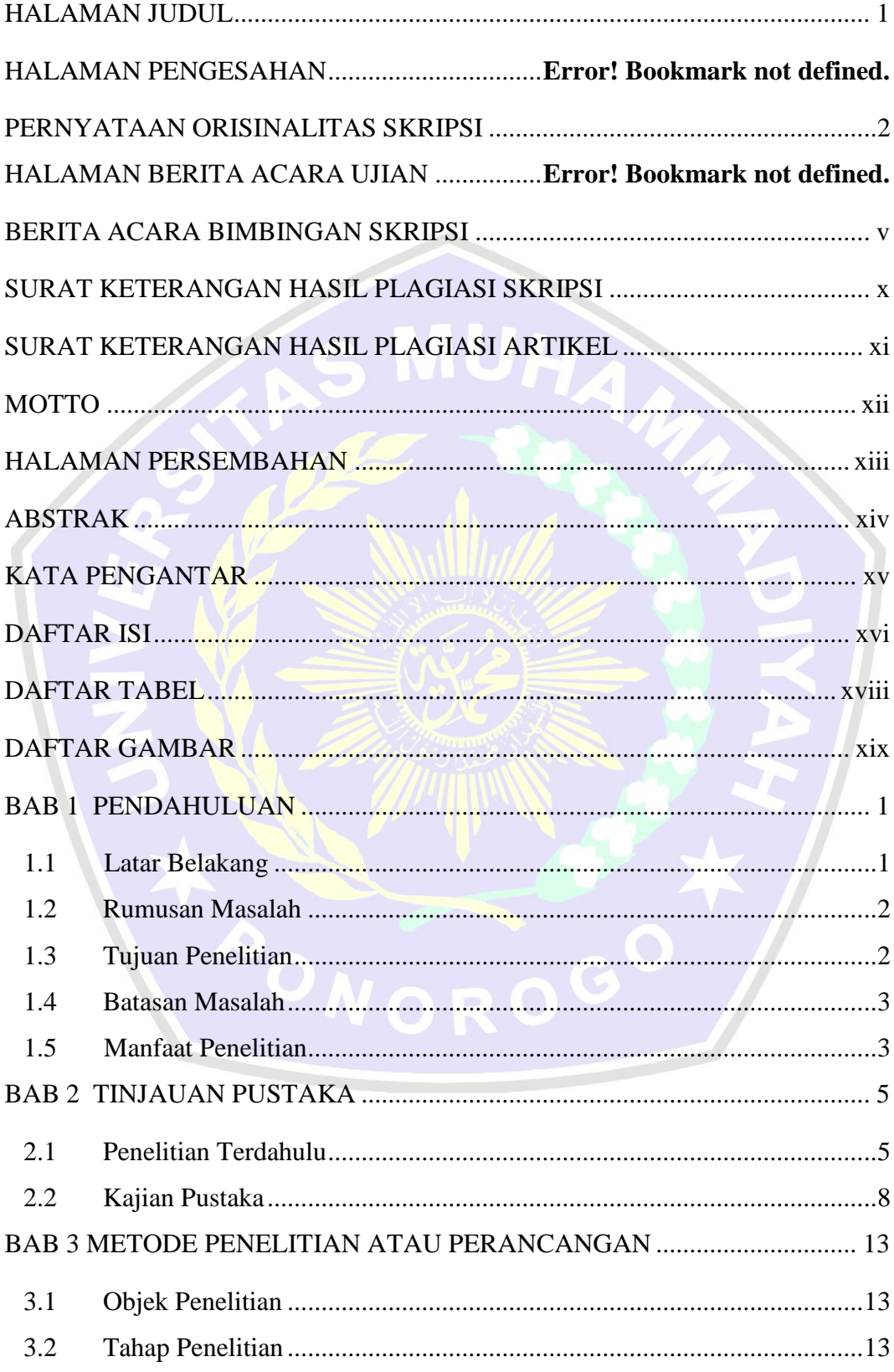

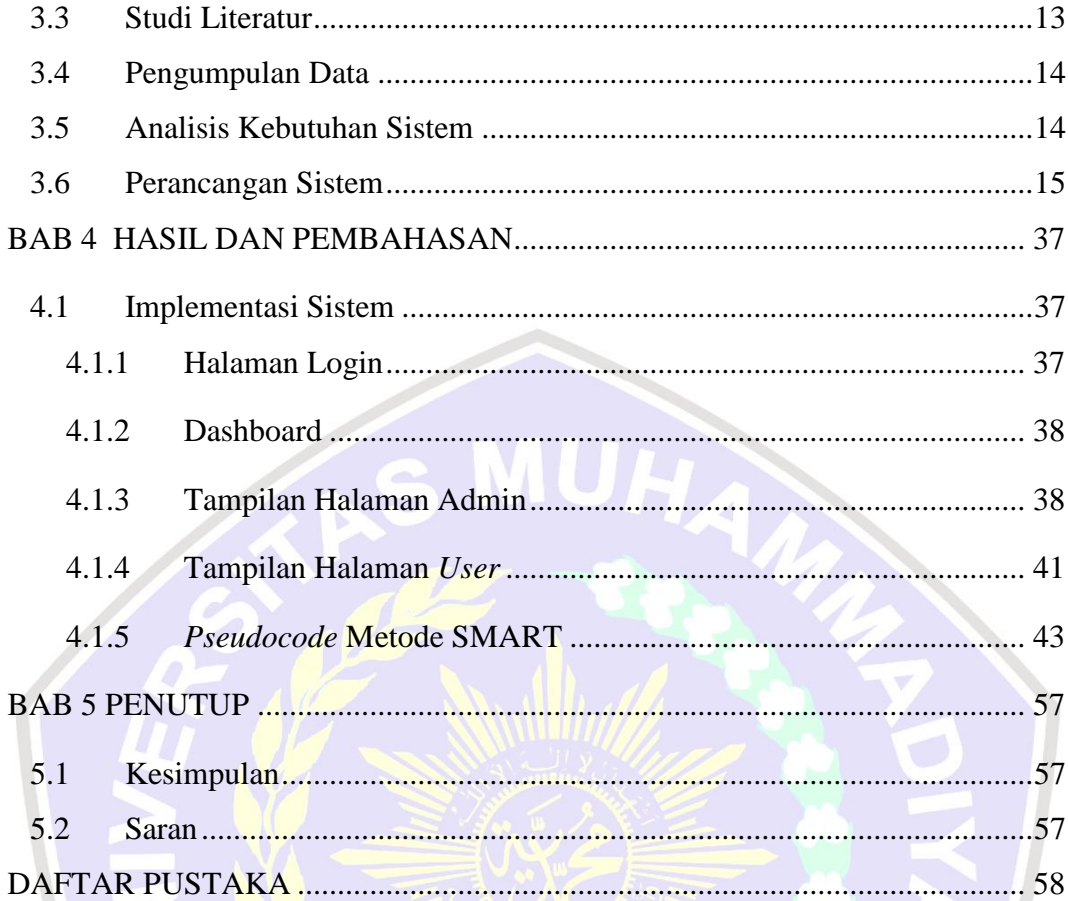

**PONOROGO** 

## **DAFTAR TABEL**

<span id="page-17-0"></span>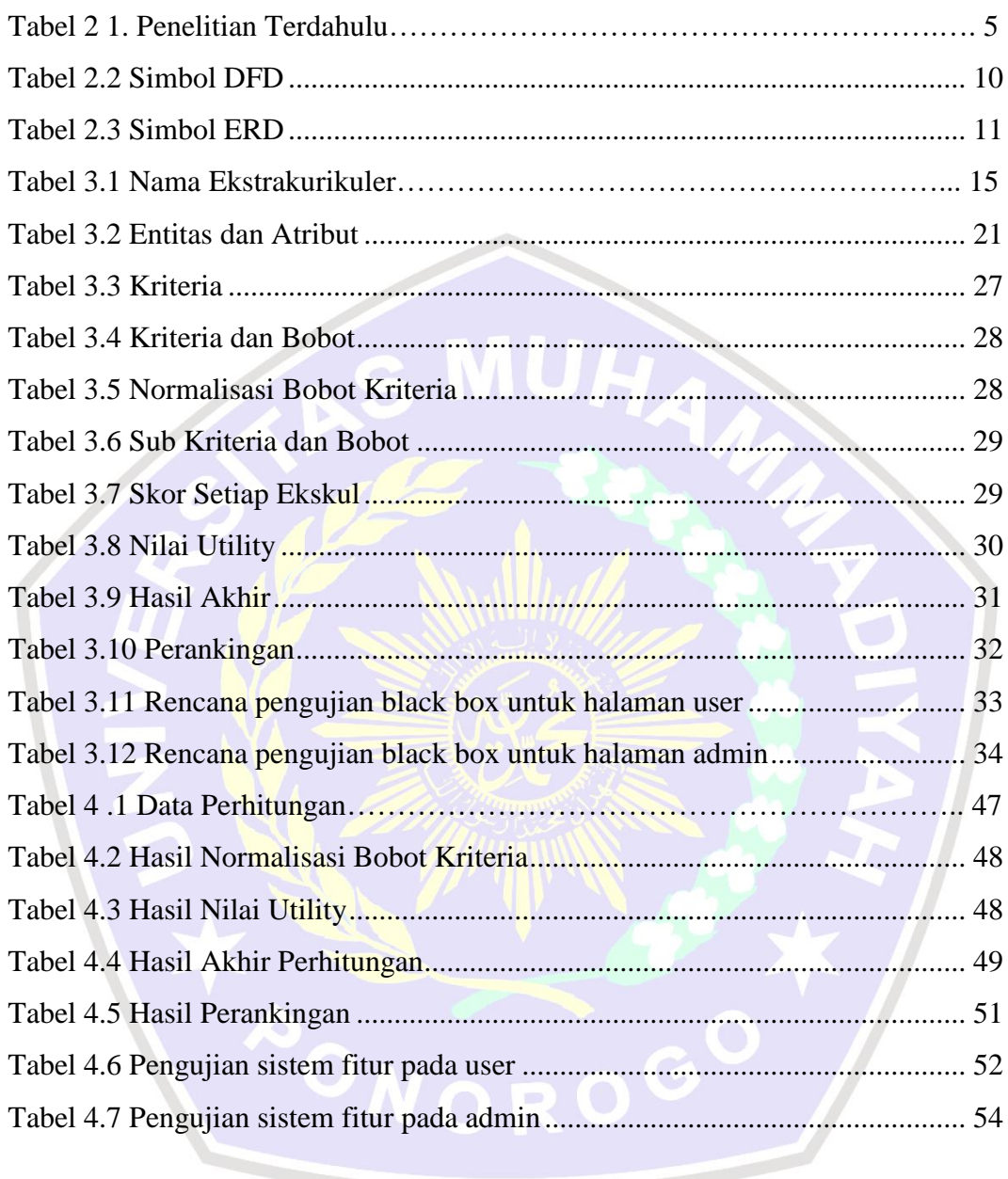

## **DAFTAR GAMBAR**

<span id="page-18-0"></span>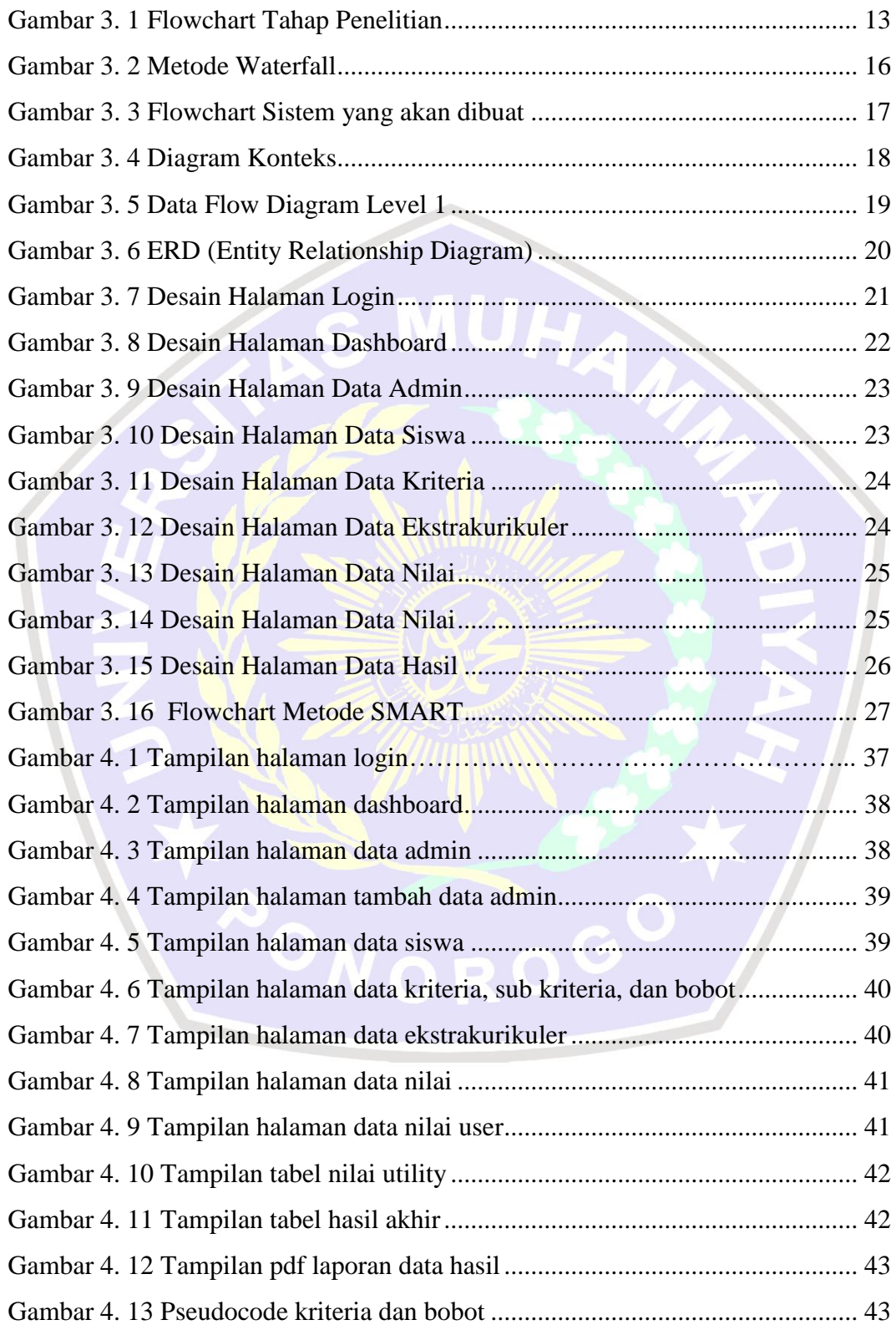

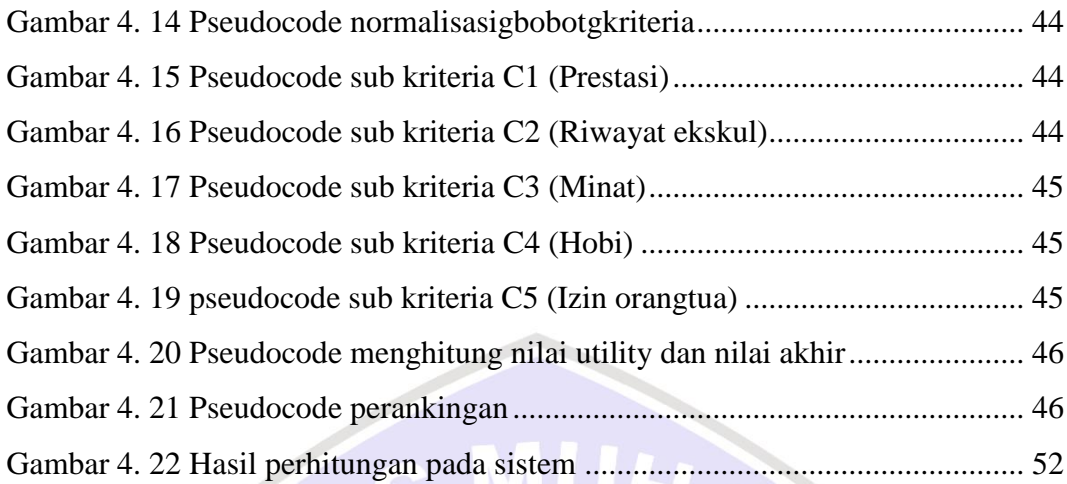

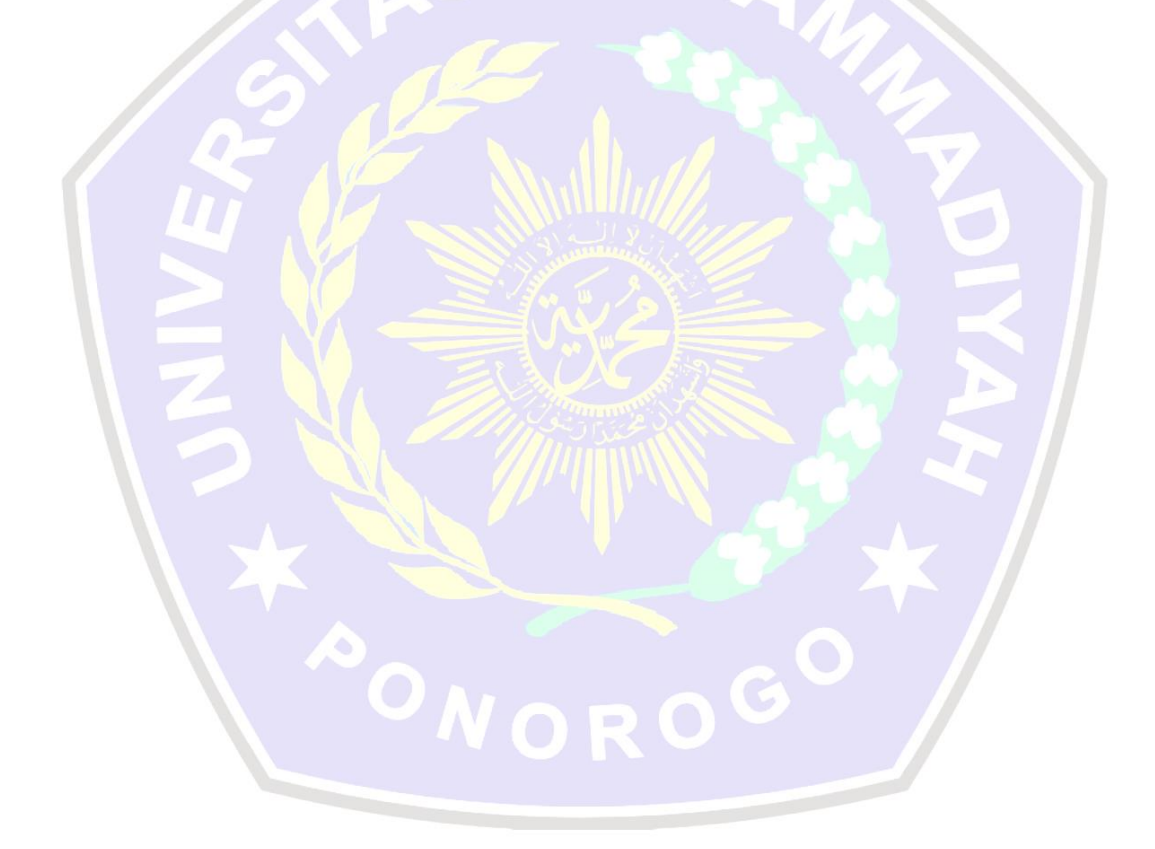